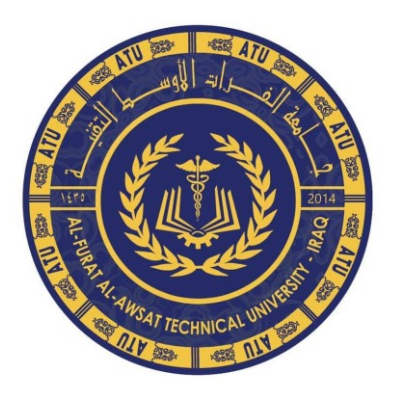

وزارة التعليم العال*ي* والبحث العلم*ي*  **جامعة الفرات األوسط معهد التقنً الرمٌثة / قسم الكهرباء**

 **التحكم باإلشارات المرورٌة بواسطة االردوٌنو** 

 **إعداد الطالب** 

 **رائد رٌاض علً عامر كامل حسن حسين علي مح**د **أشراف االستاذ رضا علً حنون** 

1

۲۰۲۱م **221** 

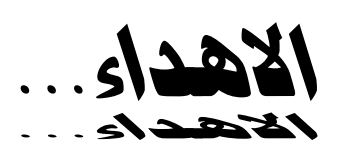

اىل من رحلىا عنا بأجسادهمدفاعا عن الىطن واملقدسات ... لكنهم عاشىا معنا ارواحً تبعث األمل ...

شهدائنا

رمحكم اهلل...

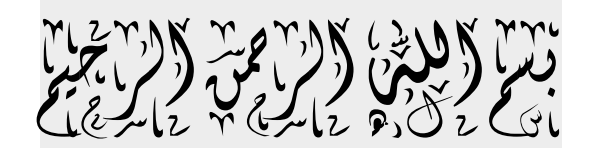

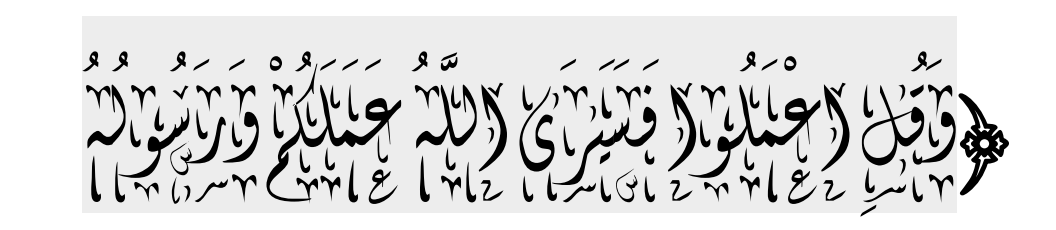

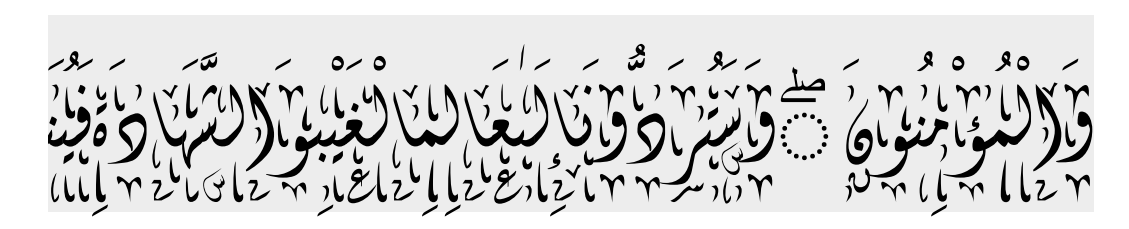

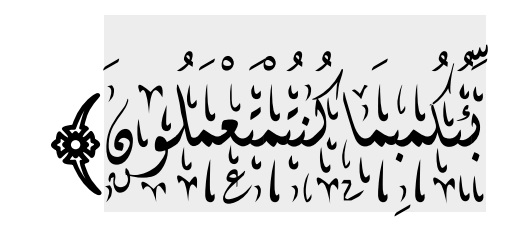

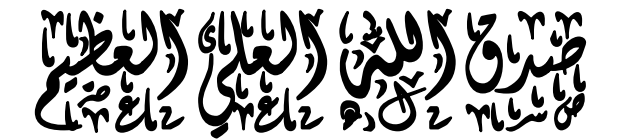

**)التوبة223/(**

# ا<mark>لمحتويات</mark>

**الفصل االول**

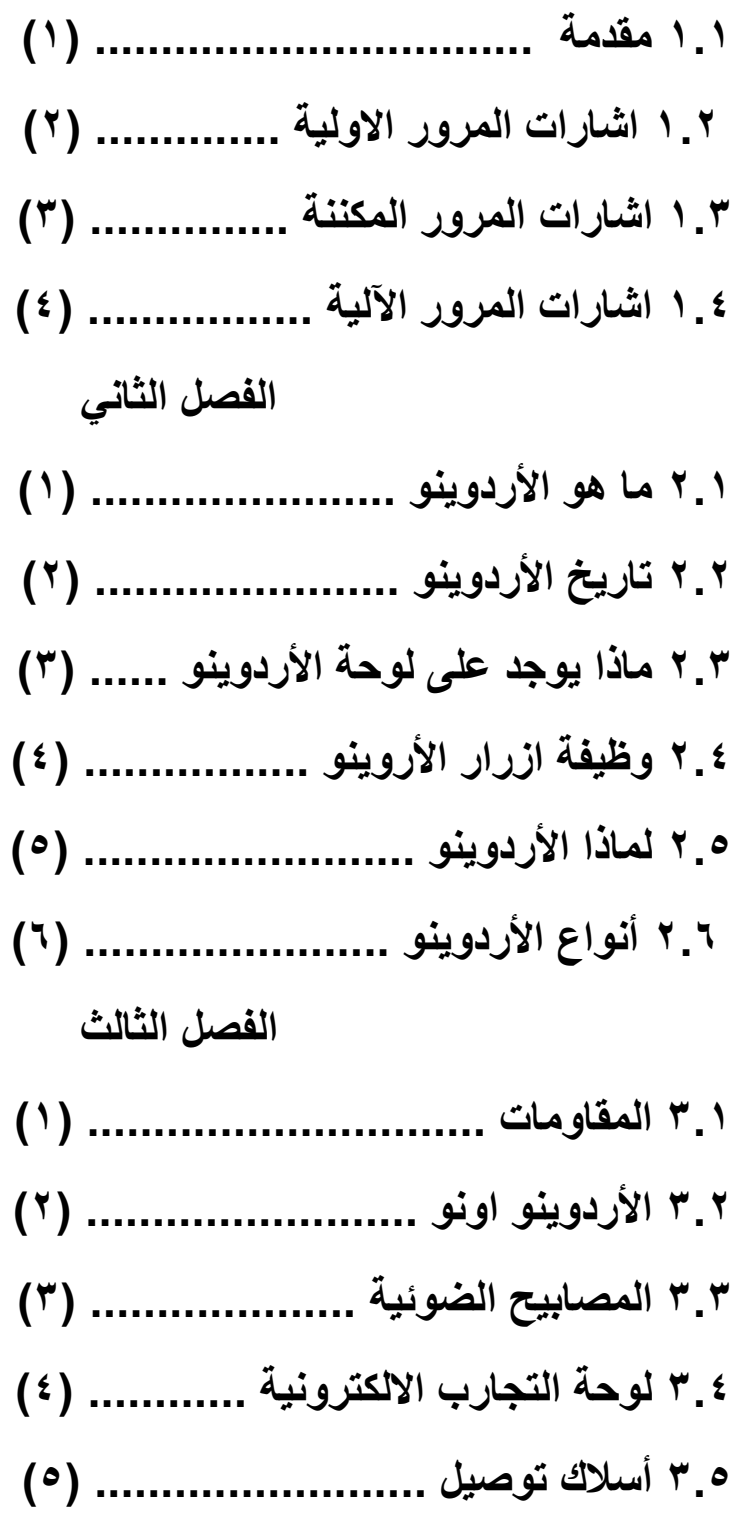

 $\overline{\mathbf{f}}$ 

# **الفصل الرابع**

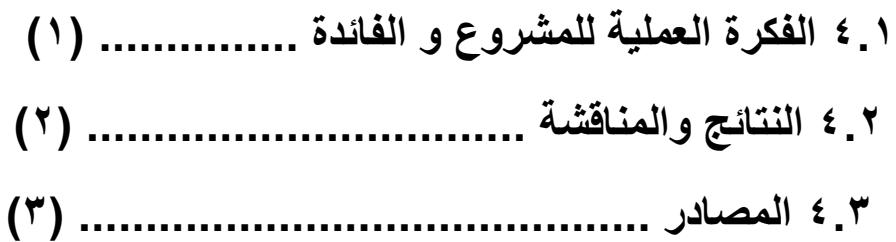

**مراحل تطور إشارات المرور من الماضً إلى المستقبل**

#### **2.2 المقدمة**

 **إشاااااارات المااااارور الضاااااوئٌة و هاااااً عباااااارة جهااااااز تحكااااام كهرباااااائً وتعمااااال** علـــى تنظــيم حركــــة المـــرور بنــــاء علـــى حـــق الأولويــــة فـــى الاتجاهــــات المتضــــاربة وتقاطعـــات الطـــرق، وتتكـــون إشــــارة المـــرور الضـــوئية مـــن ألـــوان رمزيــــة؛ حيـــث يرمــز كــل منهـــا إلــــى حركــــة معينــــة، فـــاللون الأحمـــر يرمـــز علـــ*ى* ضـــرورة التوقــف، **بٌنماااااا ٌرماااااز اللاااااون األخضااااار إلاااااى إمكانٌاااااة الحركاااااة فٌماااااا نجاااااد بعاااااض اإلشاااااارات الضوئٌة تضٌف إلى اللون االصفر الذي ٌرمز إلى حركة االستعداد.**

#### **2.0 إشارات مرور اولٌة 2141**

 **ٌعود تارٌخ زحمة السٌر حتى قبل اختراع إشارات المرور عندما كان الناس ٌستخدمون عربات األحصنة والبغال للتنقل. وفً 2142 تقرٌباً اقترح مدٌر فً شركة السكة الحدٌد** البريطانية (جون بيك نايت) وضع نظام الأذرع الحديدية المستخدمة قى السكك الحديدية، **والتً تسمح للقطار بالتحرك أو تطلب منه التوقف. واقترح ناٌت أن ٌتم كتابة تعبٌري توقف وإمش فً النهار واستخدام ضوأي األحمر واألخضر لٌال/.واقترح أن ٌتم إضاءة هذه اللمبات بالقنادٌل التً تعمل على الوقود على أن ٌتمركز شرطً جنب اإلشارة طوال اللٌل. ومن هنا صدر أول قانون ٌنظم عمل إشارات السٌر فً 9 دٌسمبر 2914 عند تقاطع شارعً برٌدج سترٌت وغرٌت جورج سترٌت فً لندن قرب مجلس البرلمان وف ما ذكرت قناة "BBC". لكن انفجار اللمبة فً وجه شرطً أوقف المشروع برمته نحو 22 عاما بسبب "خطورته على سالمة البشر". وفً بداٌة القرن العشرٌن انتشرت السٌارات بكثرة فً الوالٌات امتحدة األمٌركٌة وبات هناك حاجة ملحة لتأمٌن المرور/.وفً العام 2922 تقدم مخترع أمٌركً اسمه ارنست سٌرٌن بنظام إشارات سٌر ٌتم التحكم به اوتوماتٌكٌا/.أما اإلشارات الكهربائٌة فاخترعت ألول مرة العام 2920 من قبل لٌستر فارنسورث واٌر والذي كان ٌعمل شرطٌا. كانت فكرته تنص على وضع عامود مزود بإشارات كهربائٌة من الجهات األربعة لتنظٌم حركة السٌر فً وسط التقاطعات/.استمد العامود طاقته الكهربائٌة من العوامٌد فً الشارع على أن ٌقوم الشرطً ٌدوٌاً بتشغٌل اإلشارات.**

 $7$ 

#### **2.1 إشارات المرور الممكننه**

 **فً المرحلة الثانٌة قام مهندس أمرٌكً عام 2920 من والٌة )ٌوتا( األمرٌكٌة بتطوٌر** إشارة المرور الضوئية، وذلك بالاستغناء عن الأذرع ، وإضافة الأنوار الكهربائية إليها. في **المرحلة الثالثة قامت بعض الشركات األمرٌكٌة عام 2922م بإضافة منبه صوتً إلى اإلشارة لتنبٌه السائقٌن بتغٌر اللون فً اإلشارة وذلك لتفادي مشكلة عدم انتباه بعض السائقٌن لأللوان فً اإلشارة الضوئٌة. عام 2902 قام عنصر من عناصر رجال الشرطة األمرٌكٌٌن باستبدال المنبه الصوتً باللون البرتقالً بل وبدأ االبتكار فً تصمٌم شكل اإلشارة وتعد "شجرة إشارة المرور" التً صممها النحات الفرنسً "بٌٌر فٌفانت" فً لندن فً عام 2991 من األكثر ابتكارا وٌصل طولها إلى ثمانٌة أمتار وتتكون من 53 مجموعة من األضواء وأصبحت وجهة محببة للسائحٌن فً العاصمة البرٌطانٌة.** 

#### **2.2 إشارات المرور اآللٌة:**

**مرحلة التحكم اآلل/:ً بدأ التحكم اآللً )عن بعد( فً اإلشارات الضوئٌة عام 2900م فً والٌة تكساس ثم تم تطوٌر أنظمة التحكم عن بعد عام 2941م حٌث تم ربط جمٌع اإلشارة الضوئٌة بمركز تحكم مركزي فً مدٌنة )تورنتو( األمرٌكٌة. مرحلة اإلضافات حٌث تم إضافة بعض األلوان والرموز األخرى على اإلشارة الضوئٌة بما ٌتناسب وطبٌعة التقاطع المقامة علٌه اإلشارة ومنها/: عداد الثوانً والذي ٌقوم بحساب الزمن المتبقً لتغٌر اللون فً اإلشارة رمز حركة مرور المشاة اللون األحمر المتقطع للداللة على ظروف خاصة عند التقاطع مثل سكة قطار معبر لسٌارات اإلطفاء وغٌرها. مرحلة تطوٌر األضواء فً اإلشارات الضوئٌة المرورٌة وفٌها تم استبدال األضواء المتعارف علٌها بأضواء تعتمد على صمام ثنائً باعث للضوء وٌرمز له باالختصار )LED )حٌث كان الدافع وراء ذلك توفٌر الطاقة الحصول على قوة إضاءة أعلى التعامل مع األعطال التً تصٌب أضواء اإلشارة بشكل مستقل بمعنى/: أذا تعطل لون فً اإلشارة فال لداعً لتعطل بقٌة األلوان األخرى حٌث ٌمكن التعامل مع الخلل بصورة أسهل وأسرع ونظام التحكم فً إشارة المرور بإستخدام األردوٌنو هو نظام ٌهدف لجعل إشارات المرور اكثر مرونةً بحٌث ٌمكن التحكم بها عن بعد وذلك من خالل جهاز مركزي ٌتم به ربط جمٌع اإلشارات وإظهارها فً خرٌطة بنا ًء علً موقعها وٌقوم بتغٌٌر الجدولة الزمنٌة لها دون الحاجة لتغٌرها بطرٌقة ٌدوٌة كما ٌقوم بعمل تنبٌه فور تعطل اإلشارة إلتخاذ اإلجراء المناسب فً اسرع وقت ممكن و ٌوفرإلدارة المرور مجموعة من التقارٌر عن هذه أما بالنسبة لمستقبل إشارات المرور فً ظل التطورات** التكنولوجية الراهنة، فتع*م*ل شركتان حالياً على استخدام نظام المخاطبة بين السيارات **لالستغناء عن إشارات المرور وتوزٌع حركة المرور حسب وضع الشارع من مارة وراكبً دراجات. وتعمل شركة سوتراك على استغالل الذكاء االصطناعً فً تنظٌم حركة السٌر وفقا لحركة الشارع كً ال ٌضٌع الوقت فً االنتظار عندما ٌكون الشارع خالٌاً على سبٌل المثال/.وتقول الشركة إن هذا البرنامج سٌقلل من زمن السفر بنحو %03 وٌخفف من**

[ v ]

**انبعاثات الغاز بنحو %22 وٌطل العنان للذكاء االصطناعً باتخاذ قرار تنظٌم السٌر فً كل تقاطع وف ما ٌتطلبه الوضع2** **الفصل الثانً**

**التحكم باالشارات المرورٌة باستخدام المتحكم المبرمج )االردوٌنو(**

#### **0.2 ما هو االردوٌنو**

**االردوٌنو )Ardueno)هو عبارة عن لوحه تطوٌر إلكترونٌة تتكون من دارة إلكترونٌة**  [مفتوحه المصدر](https://ar.wikipedia.org/wiki/%D9%85%D8%B5%D8%AF%D8%B1_%D9%85%D9%81%D8%AA%D9%88%D8%AD) مع متحكم دقيق على لوحة واحدة يتم ببرمجتها عن طريق الكمبيوتر وهي مصممة لجعل عملية استخدام الإلكترونيات التفاعلية في مشاريع متعددة التخصصات أكثر سهولة. ويستخدم اردوينو بصوره أساسيه في تصميم المشاريع الإلكترونية التفاعلية أو المشاريع الت*ي* تستهدف بناء حساسات بيئيّة مختلفة (مثل درجات الحرارة، الرياح، ال**ضغط...الخ) ويمكن توصيل اردوينو ببرامج مختلفة على الحاسب الشخصي. وتعتمد** الاردوينو في برمجتها على لغة البرمجة [مفتوحه المصدر](https://ar.wikipedia.org/wiki/%D9%85%D8%B5%D8%AF%D8%B1_%D9%85%D9%81%D8%AA%D9%88%D8%AD)ِ ، وتتميز الأكواد البرمجية الخاصة **بلغه اردوٌنو أنها تشبه لغة [\(++C](https://ar.wikipedia.org/wiki/%D8%B3%D9%8A%2B%2B) (وتعتبر من أسهل لغات البرمجة المستخدمة فً كتابه برامج المتحكمات الدقٌقة.**

#### **0.0 تارٌخ االردوٌنو**

**تبدأ القصة فً عام 0223 فً مدٌنة اٌفرٌا اإلٌطالٌة حٌث قام كل منماسٌموبانزى)Banz Massimo )بالتعاون مع داٌفٌدكوارتٌلٌس ) David Cuartielles)وجاٌنلوكامارتٌنو(Martino Gianluca(بإطال مشروع of Arduin** lvreaوتمت تسميه المشروع باسم أشهر شخصيه تاريخيه في المدينة وكان الهدف الأساس*ي* **للمشروع هو عمل بٌئة تطوٌر للمتحكمات دقٌقه بصوره مفتوحه المصدر 222 فً المئة وتضمن هذا المشروع عمل بٌئة تطوٌر برمجٌه للمتحكمات الدقٌقة Integrated Environment Developmentوتكون مجانٌه فً ذات الوقت كما تضمن عمل لوحات تطوٌر Boards Development صغٌره الحجم بتكلفه بسٌطه تبلغ حالٌاً قرابة 05 دوالر لٌتمكن الطالب والهواة التقنٌن تحمل سعرها وحتى عام 0221 تم شحن أكثر من 522 ألف لوحة آردوٌنو.**

## **0.1 ماذا ٌوجد على لوحة االردوٌنو**

**هناك العدٌد من أنواع لوحاتArduinoوالتً ٌمكن استخدامها ألغراض مختلفة ولكن معظم لوحات االردوٌنو لدٌها هذه المكونات المشتركة**

**كل لوحةArduinoتحتاج إلى وسٌلة لالتصال بمصدر الطاقة Barrel / USB {Power Jack}:**

**ٌمكن تشغٌلمن كابلU**

**ٌة على لوحةBarrel Arduino ٌتم عبر منفذ SB قادم من جهاز الكمبٌوتر او عبر Arduino UNO Jackمنفذ**

أ**يضا فان تحميل التعليمات البرمج**usb

**لنتعرف على اجزاء األردوٌنو التالٌة ,Digital ,Analog ,GND ,V3.3 ,V5 {Pins PWM, AREF}:**

**إن ألطراف الموجودة على لوحة وٌتراوح الجهد الموصى به لمعظم طرازاتArduinoبٌن 4 و20 فولت.**

**االردوٌنو ٌتم من خاللها توصٌل األسالك إلنشاء دارة معٌنة وعادةً ما تحتوي على "رؤوس" بالستٌكٌة سوداء تسمح بتوصٌل السلك مباشرة باللوحة.**

 **GND اختصار الـ "Ground "هناك العدٌد منها على لوحة األردوٌنو وٌمكنك استخدام أي منها لتوصٌل مع الدائرة.**

**ٌوفر األول : مصدر جهد 3 فولت والثانً : مصدر جهد 1.1 فولت.**

 **Analog : عبارة عن منافذ ٌتم استخدامها إلدخال إشارة تماثلٌة لالردوٌنو.**

Digital : هذه الأطراف عبارة عن منافذ رقمية تستخدم في حالة إدخال أو إخراج اشارة **رقمٌة من وإلى لوحة االردوٌنو**

**وعددها 22 pins مرقمة من الـ )2121011121314151119122122120(**

PWM : وهي عبارة عن أطراف تستخدم لإخراج اشارة تماثلية وتوجد بشكل مميز على **لوحة االردوٌنو**

**ومرسوم أمامها رمز )~( وٌمكن استخدامها أٌ ًضا فً شًء ٌسمى تعدٌل عرض النبض .(PWM)**

AREF : تستخدم في وضع "Analog Reference" ويستخدم هذا الوضع لتعيين **جهد مرجعً "Voltage Reference "خارج.ً** 

#### **0.2 وظٌفة أزرار االردوٌنو**

 **Button Reset :هو الزر المسؤول عن عمل Reset أي إعادة : تشغٌل للبرنامج المثبت على لوحة األردوٌنو.**

**Indicator LED Power :لٌد ٌستخدم كمؤشر لتوضٌح أن لوحة االردوٌنو تعمل.**

**LEDs RX TX : هً لٌدات تستخدم كمؤشر أثناء عملٌة استقبال أو إرسال الـ Data من وإلى األردوٌنو TX واختصار لإلرسال RX والترمٌز التالً هو اختصار لالستقبال.**

**IC Main : ٌختلف ال IC الرئٌسً من لوحة إلى لوحة لكن عادةً ما ٌتكون من خطATmegaالخاص بـال IC من شركة ATMEL حٌث أنك قد تحتاج إلى معرفة نوع ) ICجنبًا إلى جنب مع نوع اللوحة الخاصة بك( قبل تحمٌل برنامج جدٌد من برامج االردوٌنو.**

**Regulator Voltage : هو منظم الجهد المسؤول عن توفٌر وتنظٌم الجهد لألردوٌنو**

**0.3 لماذا اردوٌنو** 

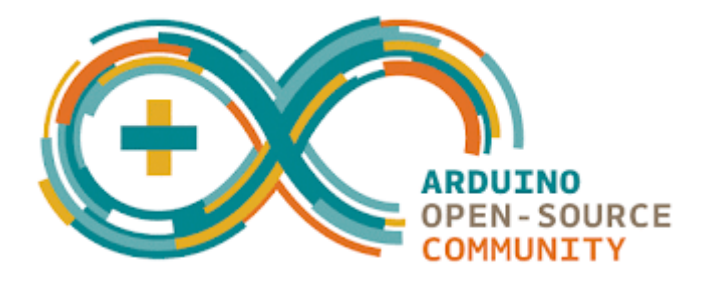

**فً الحقٌقة ٌوجد الكثٌر من المتحكمات اإللكترونٌة Controllers-Micro المتوفرة فً Netmedia's BX-24 Phidgets و Basic Stamp و Parallax مثل السو و [Pi Raspberry](http://xash.me/raspberry-pi/) و كلها تتمٌز بإمكانٌات قوٌة و لها القدره على التحكم فً مختلف**  القطع الإلكترونية و البرمجيات Software و ذلك طبعا بنسبة أفضلية متفاوتة لكن ما يميز **اآلردوٌنوArduino هو مجموعة من األمور اللتً تصنع الفار بٌنه و بٌن غٌره أهمها:**

- **اآلردوٌنوArduinoمصممة لتناسب احتٌاجات الجمٌع**
- **الثمـــن : لوح اآلردوٌنوArduinoأقل ثمناً مقارنةً مع األلواح محترفٌن أساتذة طالب وهواة اإللكترونٌات التفاعلٌة. البساطة : قطعة األخرى من نفس النوع فثمن أغلىArduinoال ٌتجاوز \$.32**
- **التركٌب الذاتً : (Assembly-Self (ٌمكنك تحمٌل ورقة البٌانات Datasheet الخاصة باآلردوٌنوArduinoمجاناً من الموقع الرسمً و شراء القطع وتركٌبه بنفسك !**
- **متعدد المنصات :برنامج اآلردوٌنو له القدرة على االشتغال على الوٌندوز ,windows الماك OS Mac و اللٌنكس Linux وأغلب المتحكمات اإللكترونٌة األخرى تشتغل فقط على الوٌندوز فقط.**
- **بٌئة برمجٌة سهلة و بسٌطة :البٌئة البرمجٌة Programming Environmentمصممة لتكون سهلة للمبتدئٌن و ثابتة و قوٌة للمحترفٌن.**
- **:Software Source Openمكتوب بلغة السً C++ و متاح للجمٌع لتحمٌله و بامكان المبرمجٌن التعدٌل علٌه وف احتٌاجاتهم.**
- **:Hardware Source OpenاآلردوٌنوArduinoمصنوع أساساً من متحكمات 8ATMEGA و 168ATMEGA و المخططات منشورة تحت ترخٌص [Commons Creative](http://creativecommons.org/licenses/by-sa/3.0/) مما ٌتٌح إلى مصممً الدارات اإللكترونٌة Circuits Electronicتصمٌم داراتهم الخاصة.**

### **0.4 أنواع األردوٌنو**

**ٌوجد أكثر من 22 نوع من ألواح آردوٌنوBoards Arduino تختلف فً القدرات**  والشكل والحجم والثمن حت*ى* تتناسب مع جميع الأفكار والتصميمات . لكن اهمها واكترها انتشارا ه*ي* :

**Uno Arduino : أفضل إختٌار للمبتدئٌن من أجل اكتشاف عالم اآلردوٌنو بسٌط وسهل اإلستعمال وٌتناسب مع أغلب اإلضافات Extensions و الدروع Shields.**

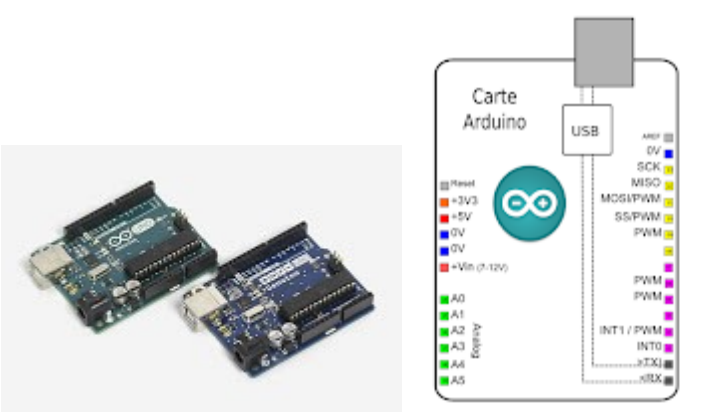

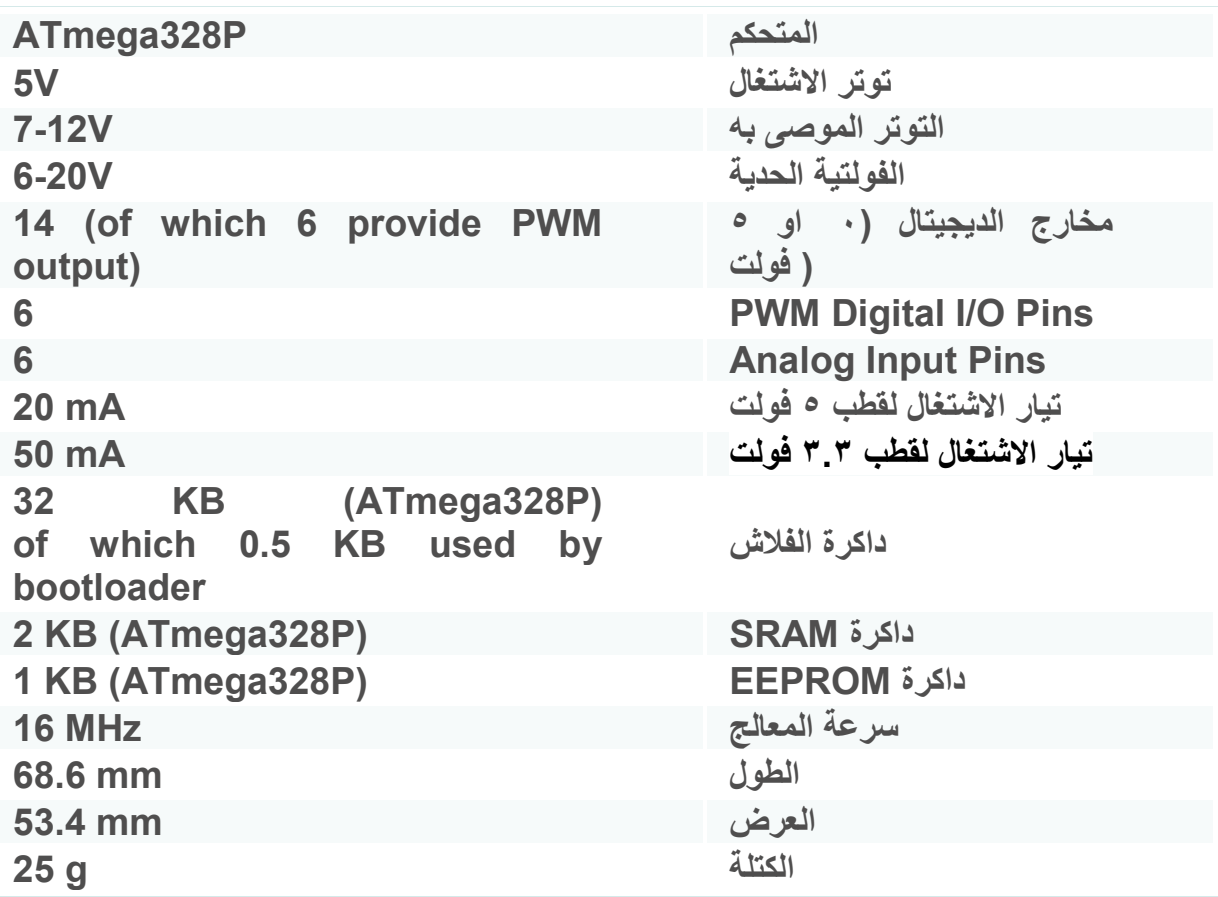

**Nano Arduino : له نفس المتحكم المستعمل فً االونو اي لهما نفس القدرات اال انه**  يتميز بحج*م*ه الصغير

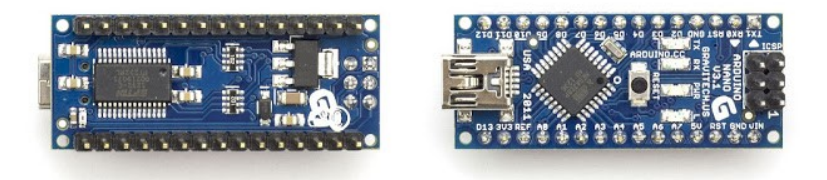

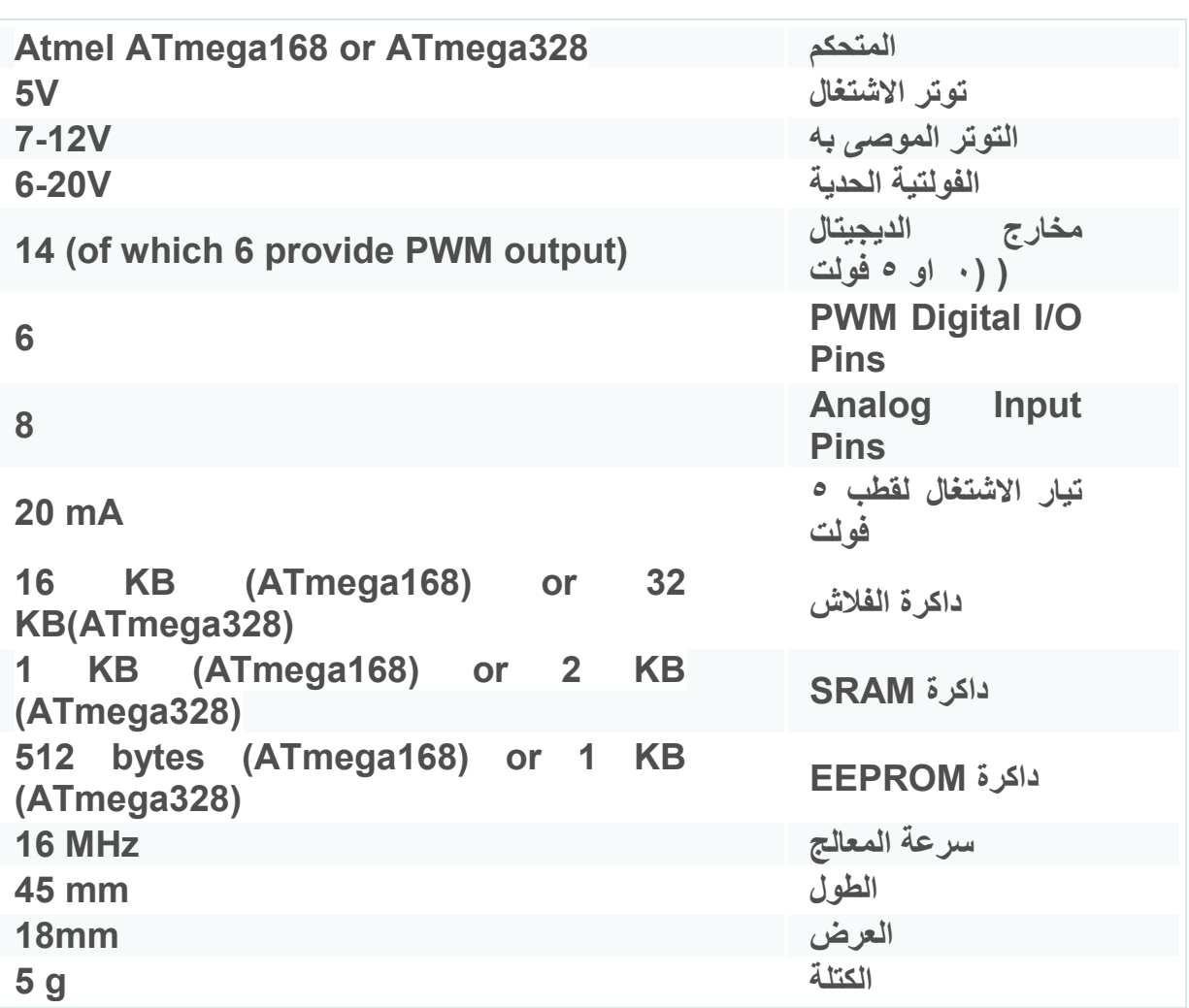

**Mega Arduno : ٌعتمد على المتحكم 2560ATmega . ما ٌمٌزه أنه ٌملك أكبر ذاكرة بٌن قطع Arduino األخرى و عدد أكبر من المداخل و المخارج** **Output/Input ٌعتبر أفضل وأكبر Arduino ٌمكنك الحصول علٌه 1 وهو مخصص**  للمشاريع الكبيرة <sub>.</sub>

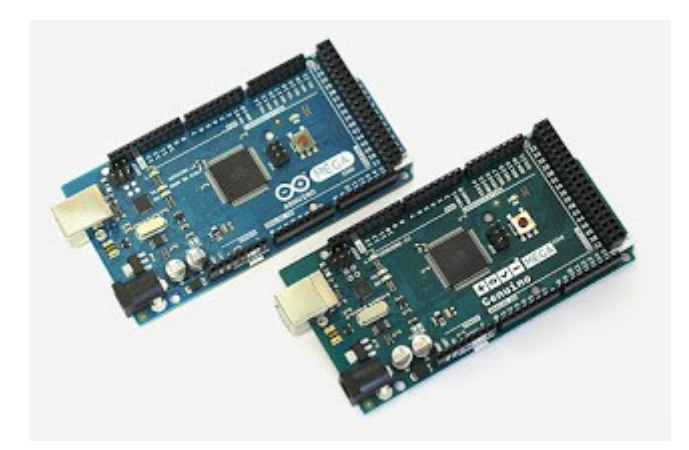

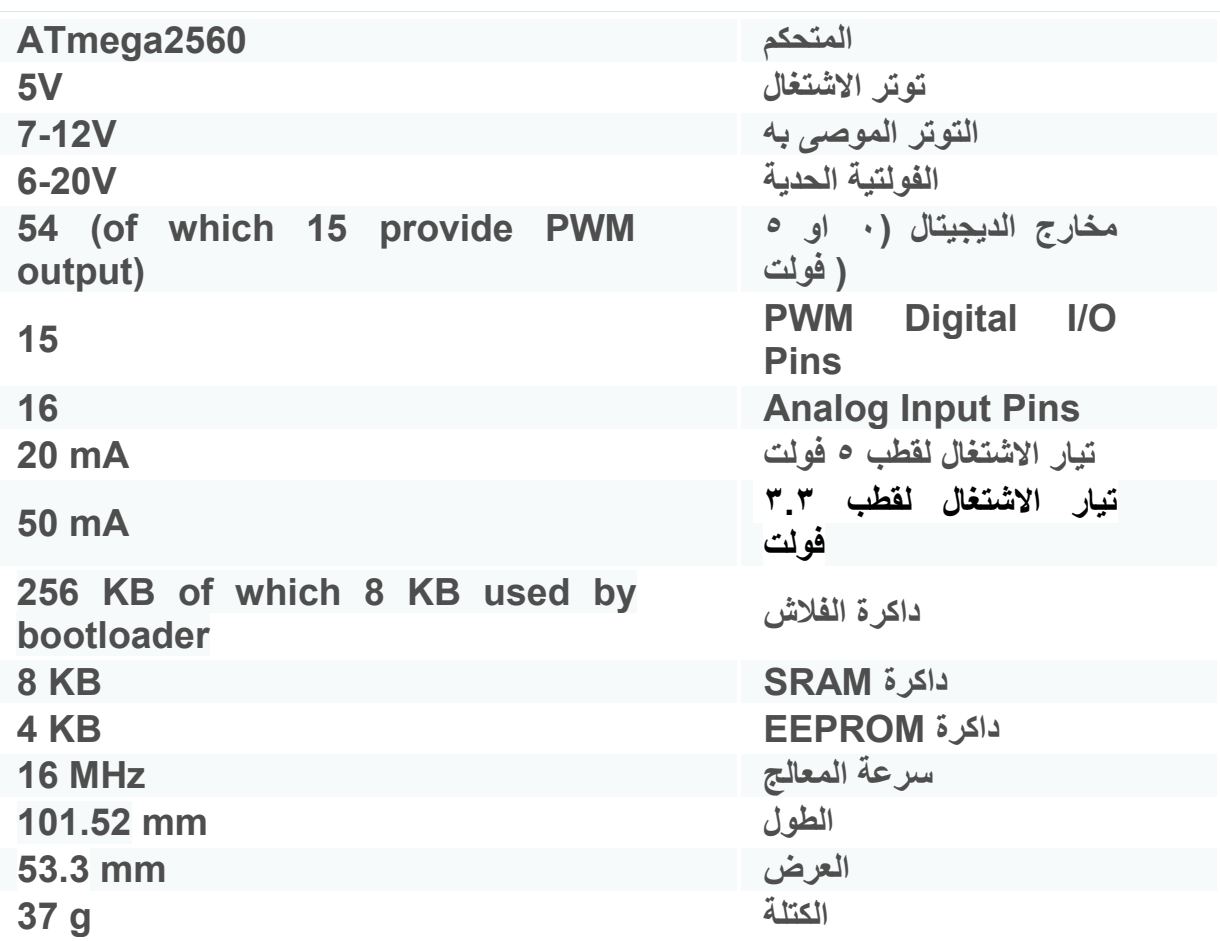

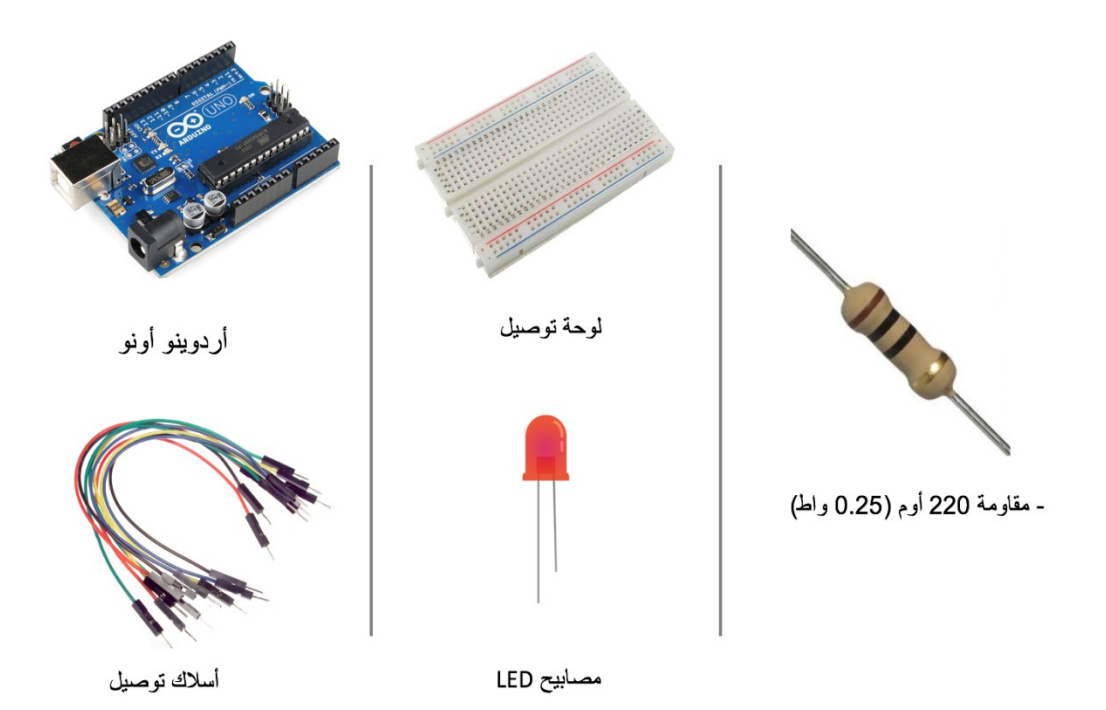

#### **1.2 المقاومات**

**هً عنصر من إحدى عناصر االلكترونٌات المهمة التً تعمل على تقلٌل قٌمة**  التّيار الكهربائ*ى* المار فى دائرة ما، حيث يتم تركيب المقاوّمة بقيم وقدّرات مناسبة **لتحمل قٌمة الجهد والتٌار الكهربائ.ً**

**المقاومات الثابتة**

تعد إحد*ى* أنواع المقاومات الكهربائية وهي المقاومة التي لا يمكن التحكم في **قٌمتها وبالتالً ٌتم تصنٌعها على هٌئة أرقام ثابتة ذات ألوان محددة لقراءة القٌمة من خاللها أو كتابة أرقام مباشرة أو كتابة أكواد حرفٌة مع أرقام وهذه تحتاج إلى قراءة خاصة من خالل جداول تضعها الشركة المصنعة فً الداتا شٌت** .

**وتتكون من :**

 **المقاومة الفلمٌة . المقاومة السلكٌة . المقاومة الكربونٌة . المقاومات السطحٌة .**

و تختلف المقاومات من ناحية نوع الخامة الت*ى* يتم تصنيعها من قبل الشركات، وكذلك تختلف من ناحية قدرات التحمل العالية، حيث تتحمل المقاومات السلكية **قدرات أعلى من المقاومات السطحٌة والفلمٌة.**

**1.0 اردوٌنو اونو** 

**هو االكثر استخداما و شٌوعاَ فً بناء المشارٌع و ٌعود االمر الى سهولة** استخدامه خاصة للمبتدئين وتفاصيل أخرئ ذكرت سابقاً .

**1.1 المصابٌح الضوئٌة** 

**)الثنائً الباعث للضوء )باإلنجلٌزٌة** diode emitting-light **:اختصاراً(**LED**)** هو **مصدر ضوئً مصنوع من مواد [أشباه الموصالت](https://ar.wikipedia.org/wiki/%D8%B4%D8%A8%D9%87_%D9%85%D9%88%D8%B5%D9%84) تبعث [الضوء](https://ar.wikipedia.org/wiki/%D8%B6%D9%88%D8%A1) حٌنما ٌمر**  خلاله تيار كهربائي .كما يسمى أيضا الإضاءة الثبلية،( ثَبل ) .

**1.2 لوحة التجارب االألكترونٌة** 

هذه اللوحة لها تسميات كثيرة مثل لوحة التجارب الإلكترونية أو **البرٌدبورد أو البوردة التجرٌبٌة..**

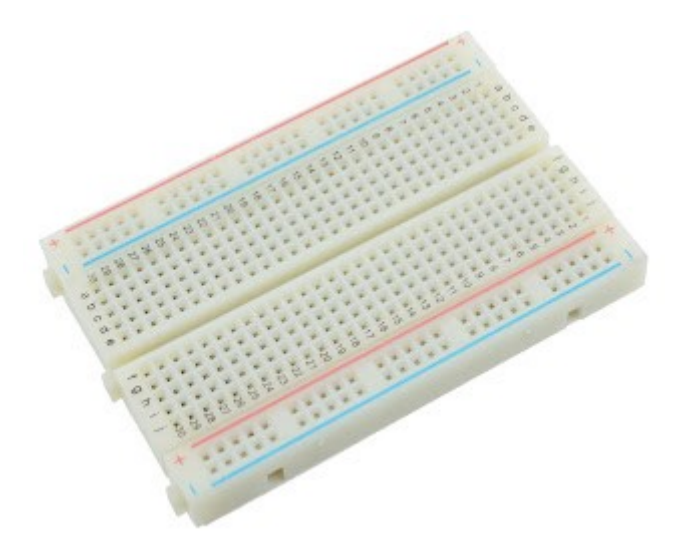

**لكن لٌس ما ٌهمنا هو إسمها بقدر ما ٌهمنا التعرف على وضٌفتها ومبدأ عملها.**

**بالنسبة لوضيفتها فهي بسيطة لكن مهمة جدا، حيث تتيح لك إمكانية** تركيب مجموعة من المركبات الكهربائية وإمكانية إضافة الأسلاك أيضا **وعمل مجموعة من الدوائر اإللكترونٌة المتنوعة دون الحاجة للتلحٌم أو**  تضييع الوقت مع إمكانية التعديل أو إستبدال أ*ي* سلك أو مركب إلكترون*ى* **من الدائرة التً تصنعها متى تشاء بسهولة تامة**

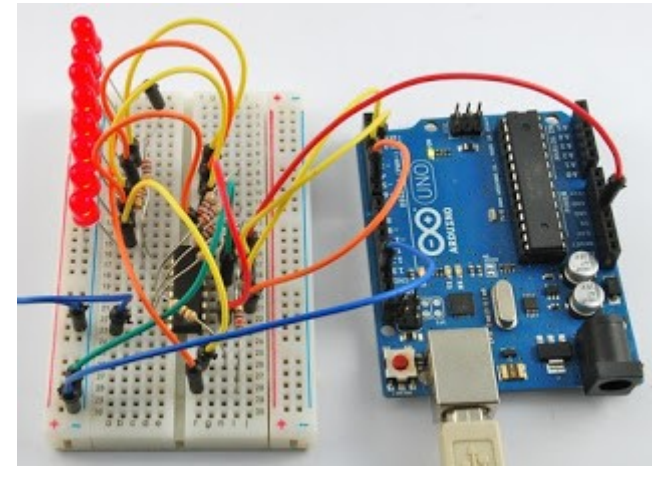

**هذه البرٌدبورد تمكنك من تجربة مجموعة من المشارٌع اإللكترونٌة**  والأفكار الخاصة بك بسهولة لإنجازها في وقت قيا*سي* وف*ي* أقل تكلفة **ممكنة. لكن أكثر شًء مهم ٌجهله العدٌد منكم أال وهو مبدأ عمل هذه البرٌدبورد وكٌفٌة التعامل معها بشكل صحٌح وفهم تلك الثقوب الموجودة بها وتلك الخطوط الموجودة بها إلى غٌر ذلك..**

**1.3 أسالك توصٌل** 

**تعتبر هذه األسالك من القطع المهمة جداًفً مشارٌع األردوٌنو ألنها تساعدك على توصٌل القطع و الحساسات مع بعضها البعض و توصٌلها مع األردوٌنو .**

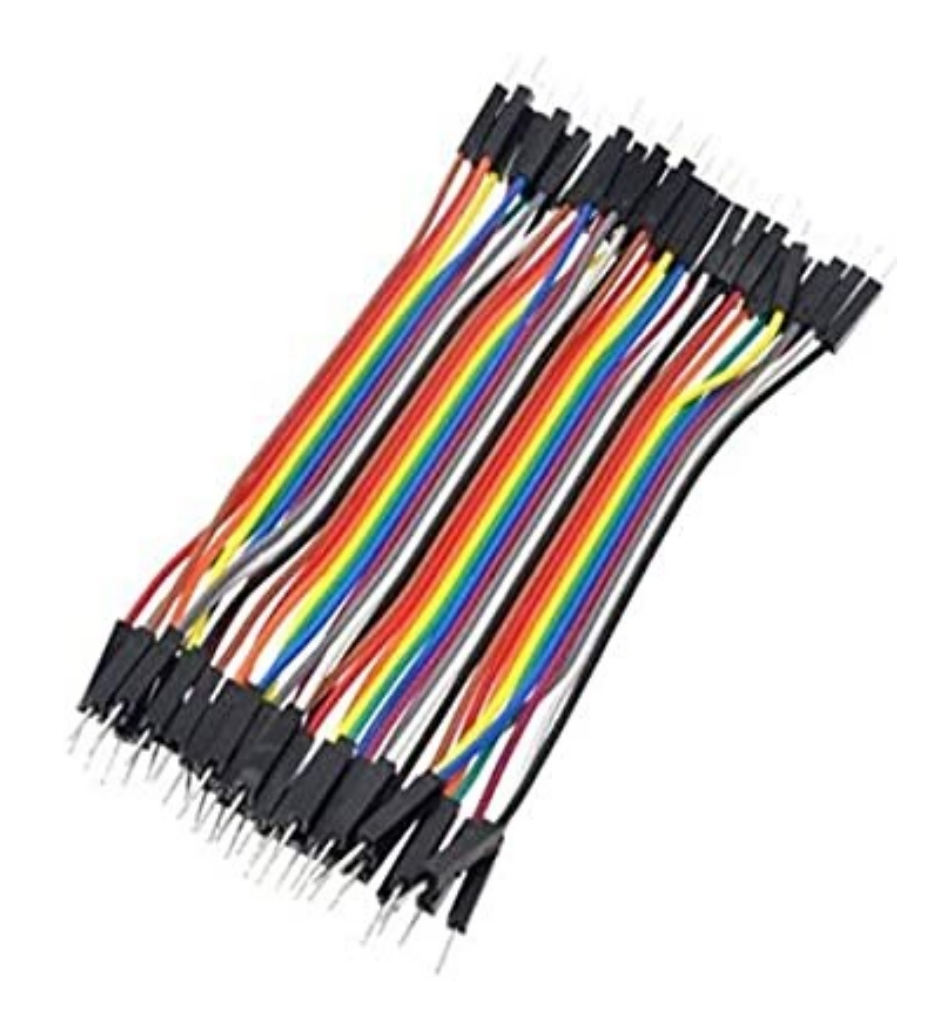

### 4.1 التطبيق العملي والفائدة

**في هذه التجزبة سوف نقوم بتوصيل إضاءات LEDs مع األردوينو لتمثيل خطوات عمل إشارات المرور وفقًا للجدول التالً الذي ٌشرح ترتٌب فتح اإلشارات والوقت** الذي تقضيه ف*ي* كل مرحلة. قبل شرح الجدول التال*ي* يجب معرفة أن :

 **اإلشارة رقم )2( وتشٌر إلى ترتٌب اإلشارة وهً سوف تكون رقم )2( اإلشارة رقم )0( وتشٌر إلى ترتٌب اإلشارة وهً سوف تكون رقم )0( اإلشارة رقم )1( وتشٌر إلى ترتٌب اإلشارة وهً سوف تكون رقم )1 ( واالخٌرة .** 

**أحمر : R**

**أصفر : Y**

**أخضر : G**

**ومن الجدٌر بالذكر أٌ ًضا أن الرقم الموجود بٌن األقواس ٌشٌر إلى رقم الطرف الرقمً من األردوٌنو الذي تم توصٌله مع إضاءةLED وتستغر الدورة الكاملة من الوقت 21 ثانٌة.**

 **5ثوان – هو الوقت المخصص لفتح اإلشارة**

**ثانٌة – هو الوقت المخصص استعدادا لفتح اإلشارة التالٌة**

 **| اإلشارة رقم 1 | اإلشارة رقم 0 | اإلشارة رقم 2 | LG(10) | LY(9) | LR(8) | SG(7) | SY(6) | SR(5) | الوقت FG(4) | FY(3) | FR(2) | OFF | OFF | ON | OFF | OFF | ON | ON | OFF | ثوان5 OFF | OFF | OFF | ON | OFF | ON | OFF | ON | OFF | OFFةٌثان | OFF | OFF | ON | ON | OFF | OFF | OFF | OFF | ثوان5 ON | OFF | ON | OFF | ON | OFF | OFF | OFF | OFF | ONةٌثان | ON | OFF | OFF | OFF | OFF | ON | OFF | OFF | ثوان5 ON | ON | OFF | OFF | OFF | OFF | ON | OFF | ON | OFFةٌثان**

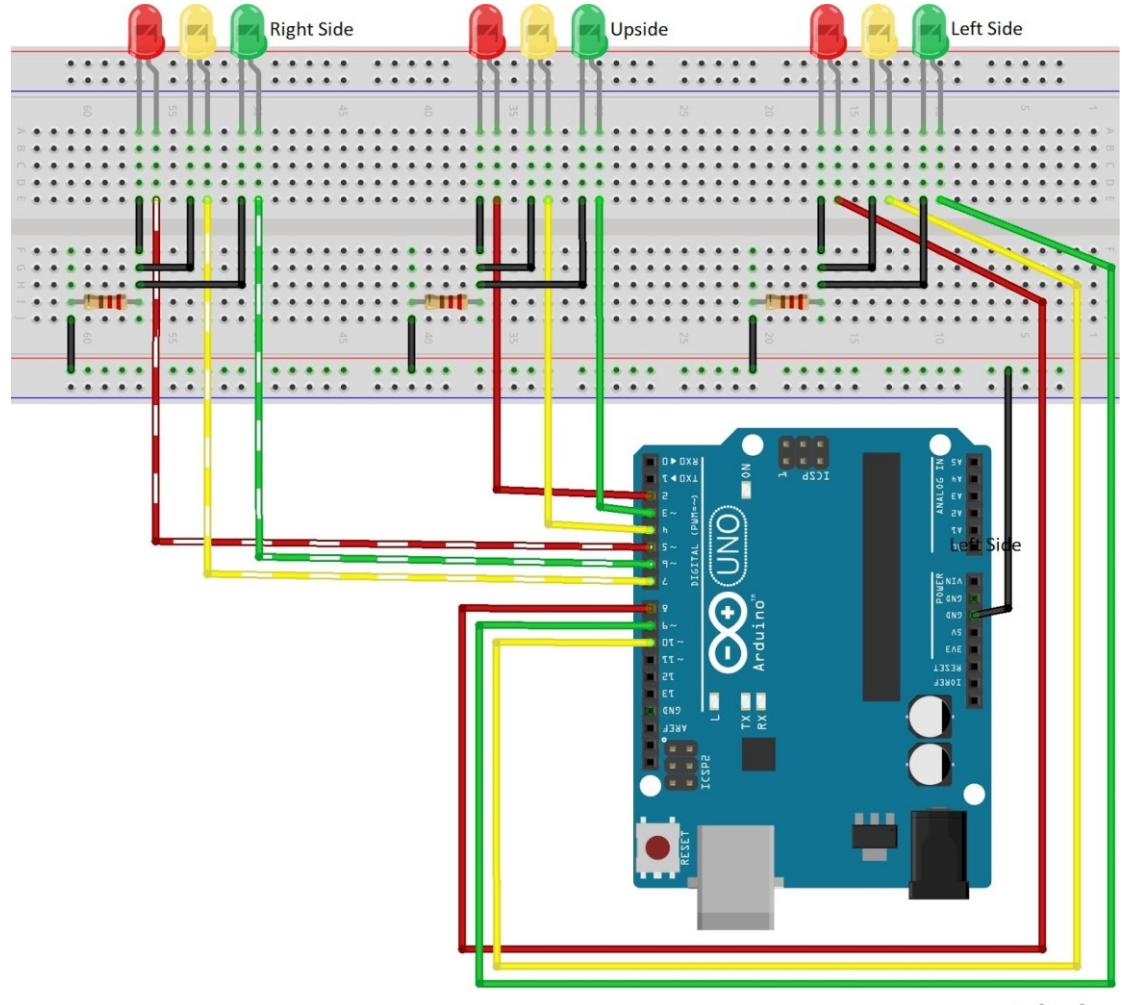

fritzing

المصادر

wikiforschool.com موقع , ar.m.wikipeda. موقع – ضوئية إشارة -1 ٢- كتاب اردوينو ببساطة ,المهندس عبدالله علي عبدالله

motamkn.com موقع -3

voltiat.com موقع -4